The monograph examines the issues of development of offshore centers and its impact on the national economic security. It describes the conception and evolution of offshore centers, the forms and internal structure of offshore companies, conditions and surroundings of development of offshore companies. The authors analyze the impact of offshore centers on national economy and companies' profit, the role of offshore centers in the process of globalization. The research shows the impact of offshore centers on national economy from the aspects of international trade and taxes. The monograph focuses on the scope of activities and impact of companies registered in the lower-tax areas on national economy and tax collection.

Economic impact of offshore centers

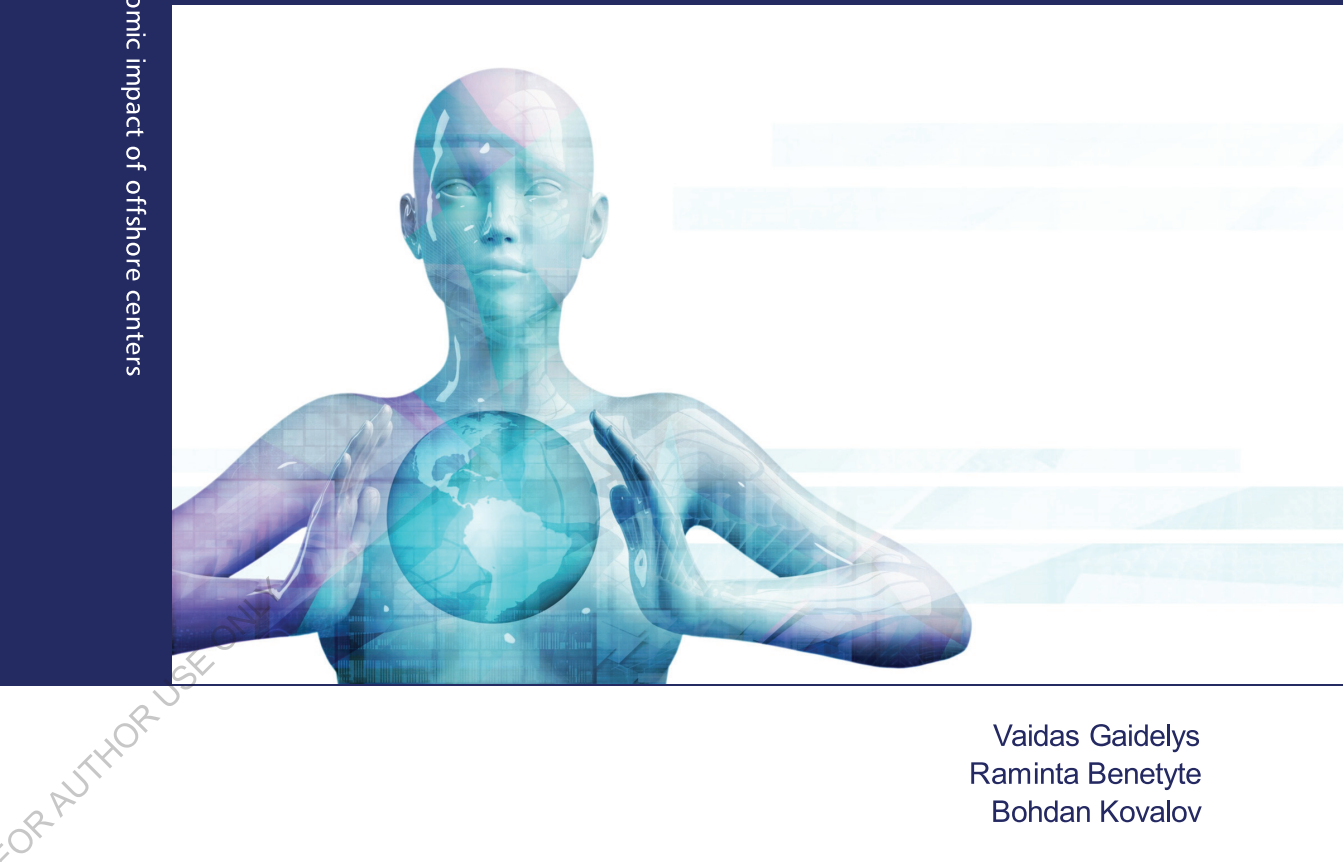

**Vaidas Gaidelys** Raminta Benetyte **Bohdan Kovalov** 

VAIDAS GAIDELYS is PhD in Economics, Professor of Economics, Kaunas University of Technology, Lithuania. RAMINTA BENETYTE is PhD in Economics, Associate Professor of Economics, Kaunas University of Technology, Lithuania. **BOHDAN KOVALOV** is PhD in Economics. Associate Professor of Economics, Sumy State University, Ukraine.

Gaidelys, Benetyte, Kovalov

**Economic impact of offshore** centers on national economic security: the EU experience

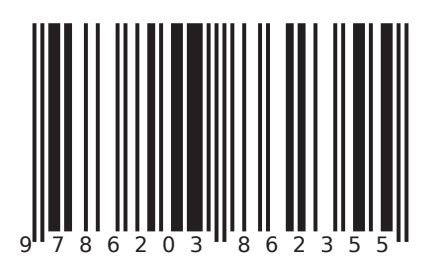

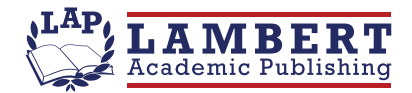

**Vaidas Gaidelys** Raminta Benetyte **Bohdan Kovalov** 

## Economic impact of offshore centers on national economic security: the EU experience

FOR ALITYOR USE ONLY

**LAP LAMBERT Academic Publishing** 

## **Imprint**

Any brand names and product names mentioned in this book are subject to trademark, brand or patent protection and are trademarks or registered trademarks of their respective holders. The use of brand names, product names, common names, trade names, product descriptions etc. even without a particular marking in this work is in no way to be construed to mean that such names may be regarded as unrestricted in respect of trademark and brand protection legislation and could thus be used by anyone.

Cover image: www.ingimage.com

Publisher: LAP LAMBERT Academic Publishing is a trademark of Dodo Books Indian Ocean Ltd., member of the OmniScriptum S.R.L Publishing group str. A.Russo 15, of. 61, Chisinau-2068, Republic of Moldova Europe Printed at: see last page ISBN: 978-620-3-86235-5

Copyright © Vaidas Gaidelys, Raminta Benetyte, Bohdan Kovalov FORAUTHORUSE ONLY Copyright © 2021 Dodo Books Indian Ocean Ltd., member of the OmniScriptum S.R.L Publishing group